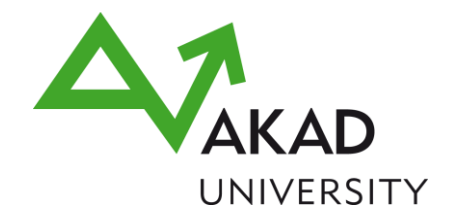

AKAD Institut für Weiterbildung

# Techniker Mechatronik (AKAD) Modulkatalog

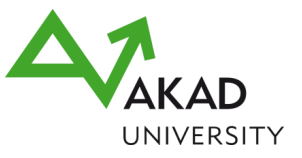

### **Inhaltsverzeichnis**

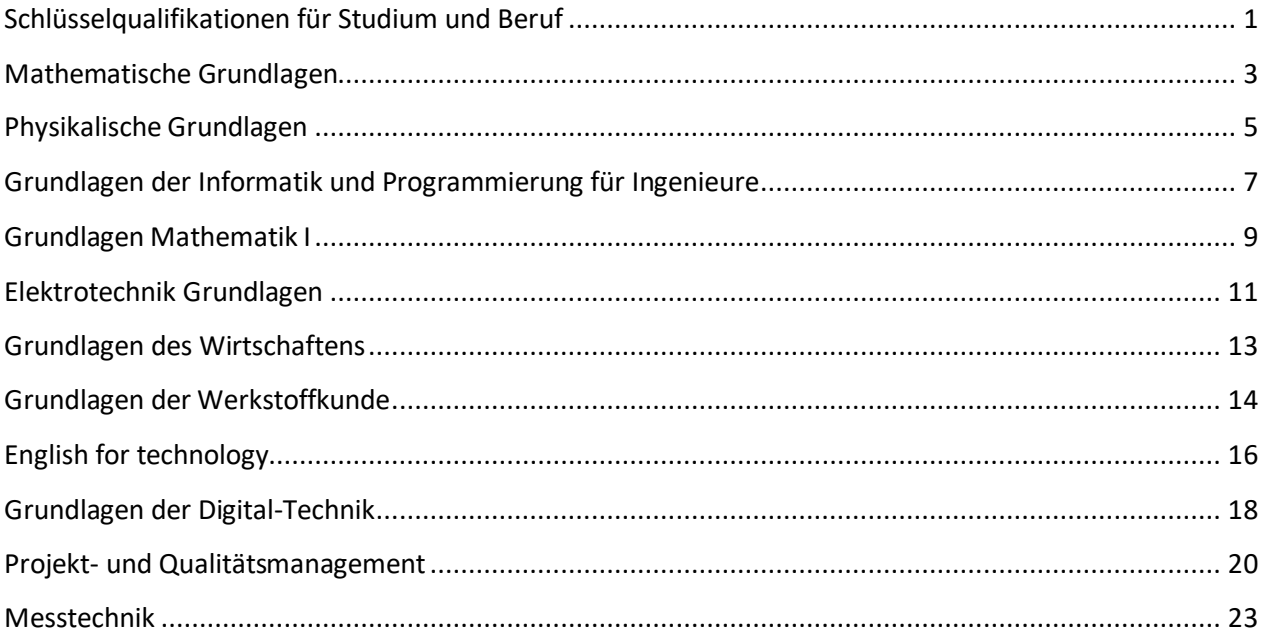

### <span id="page-2-0"></span>**SQF24 Schlüsselqualifikationen für Studium und Beruf**

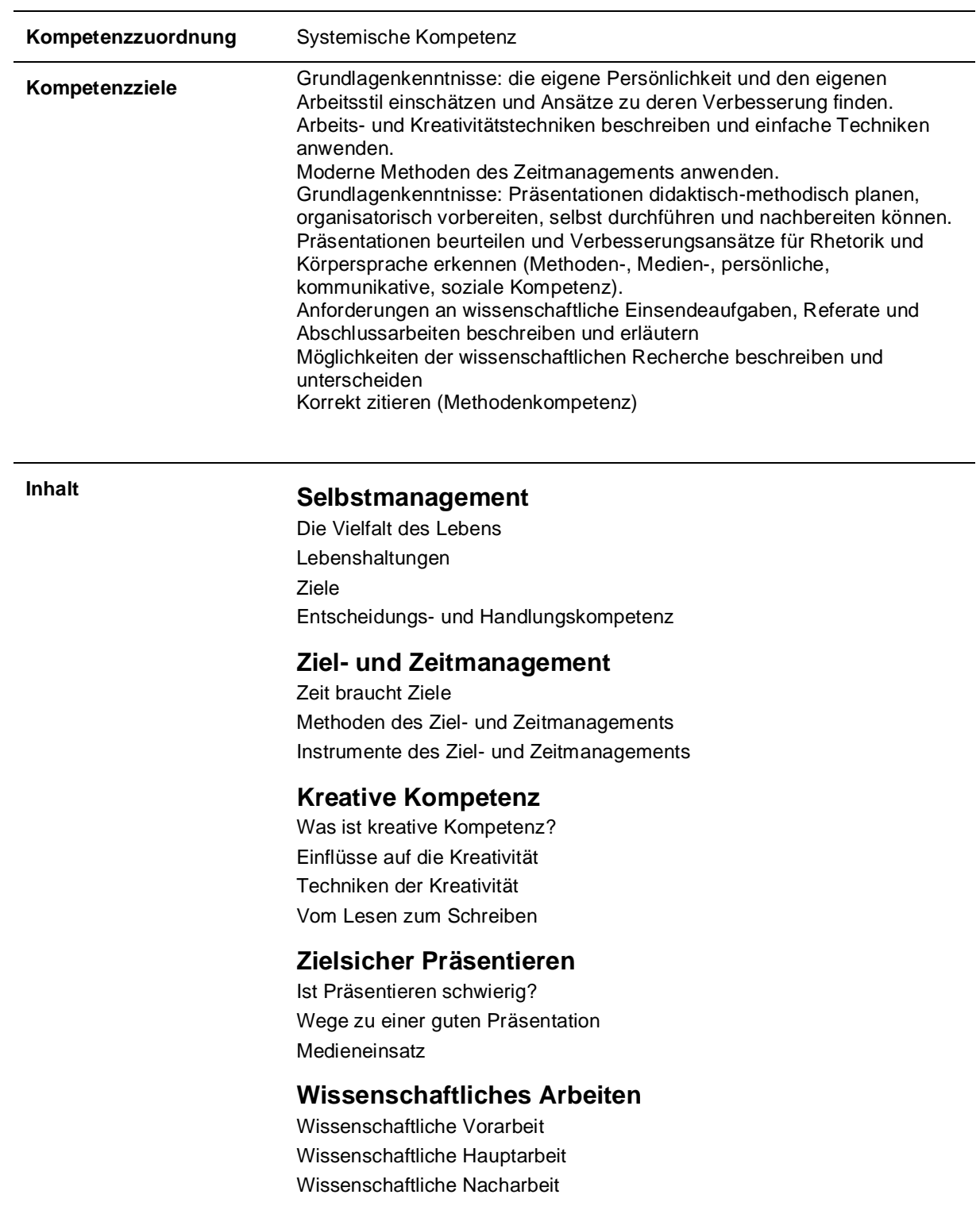

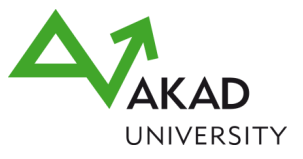

### **Modulbausteine Orientierungswerkstatt (1 Tag + 2 x 0,5 Tage Präsenzseminar + 2 Stunden Onlineseminar) SQF232 Studienbrief** Selbstmanagement **SQF233 Studienbrief** Ziel- und Zeitmanagement **SQF234 Studienbrief** Kreative Kompetenz **SQF235 Studienbrief** Zielsicher Präsentieren **SQL301 Studienbrief** Wissenschaftliches Arbeiten mit **Onlineübung SQLD302-VH Download** Vorgaben für wissenschaftliche Studien- und Abschlussarbeiten bei AKAD **Kompetenznachweis** Assignment Lernaufwand 125 Stunden, 5 Leistungspunkte **Sprache** Deutsch **Studienleiter** Prof. Dr. Marianne Blumentritt

**Voraussetzungen** —

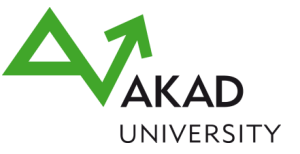

# <span id="page-4-0"></span>**MAT10 Mathematische Grundlagen**

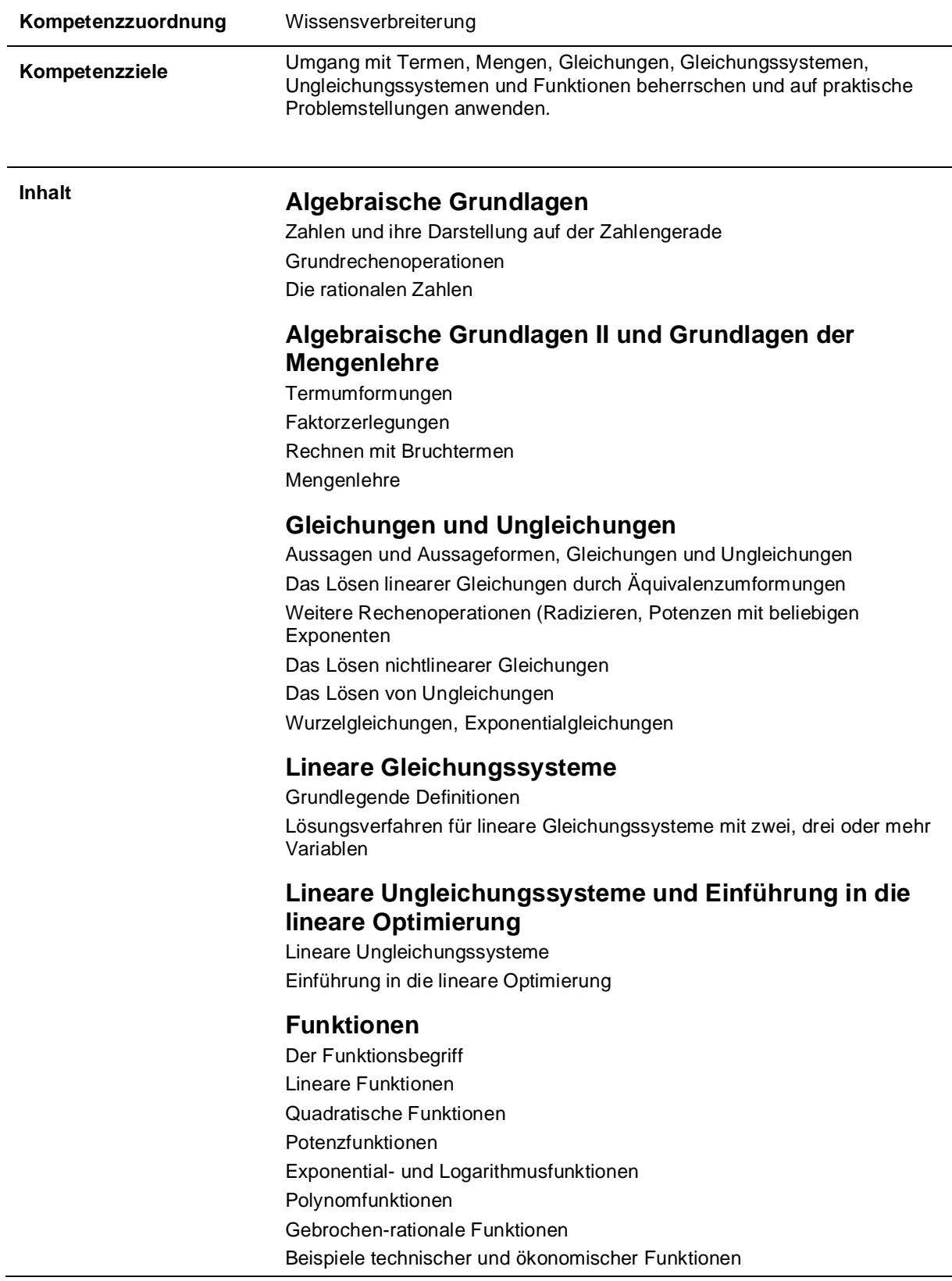

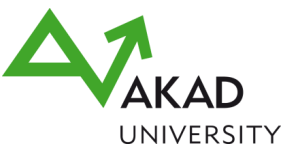

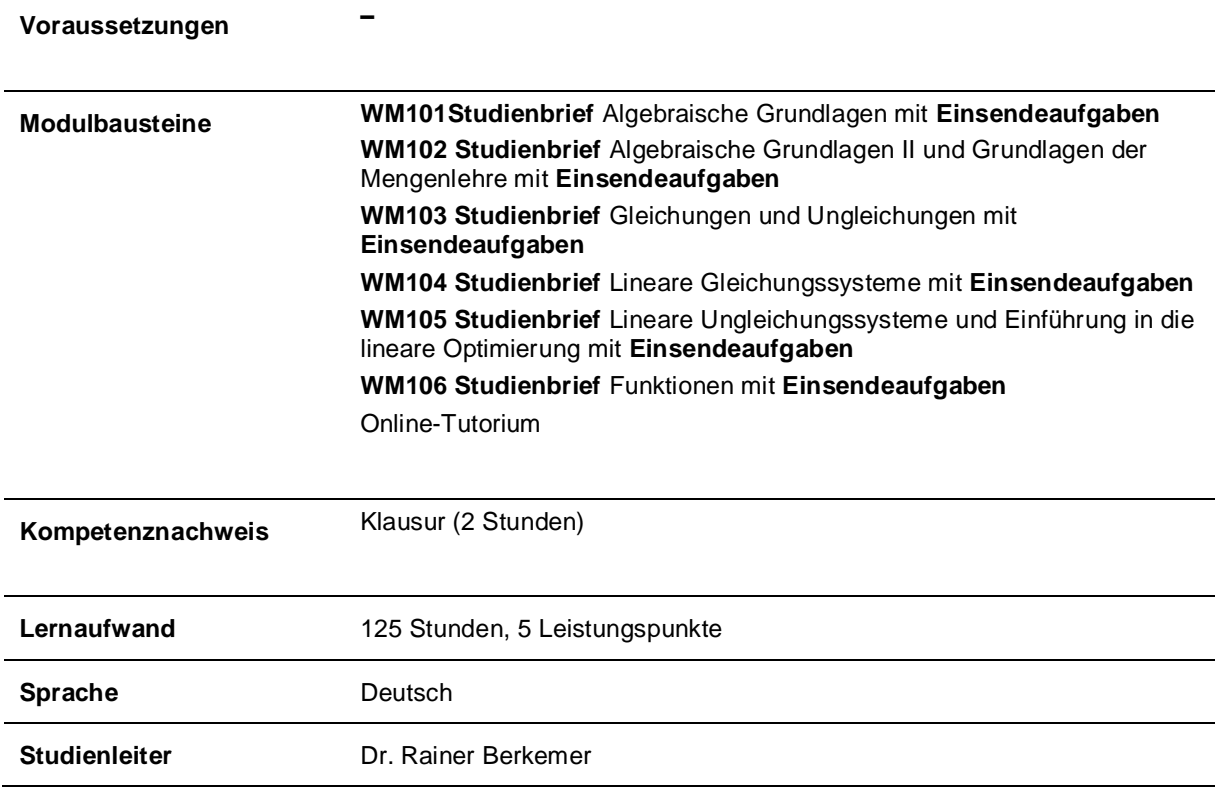

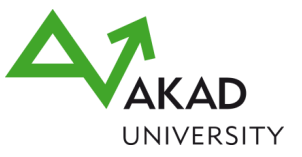

# <span id="page-6-0"></span>**PHY10 Physikalische Grundlagen**

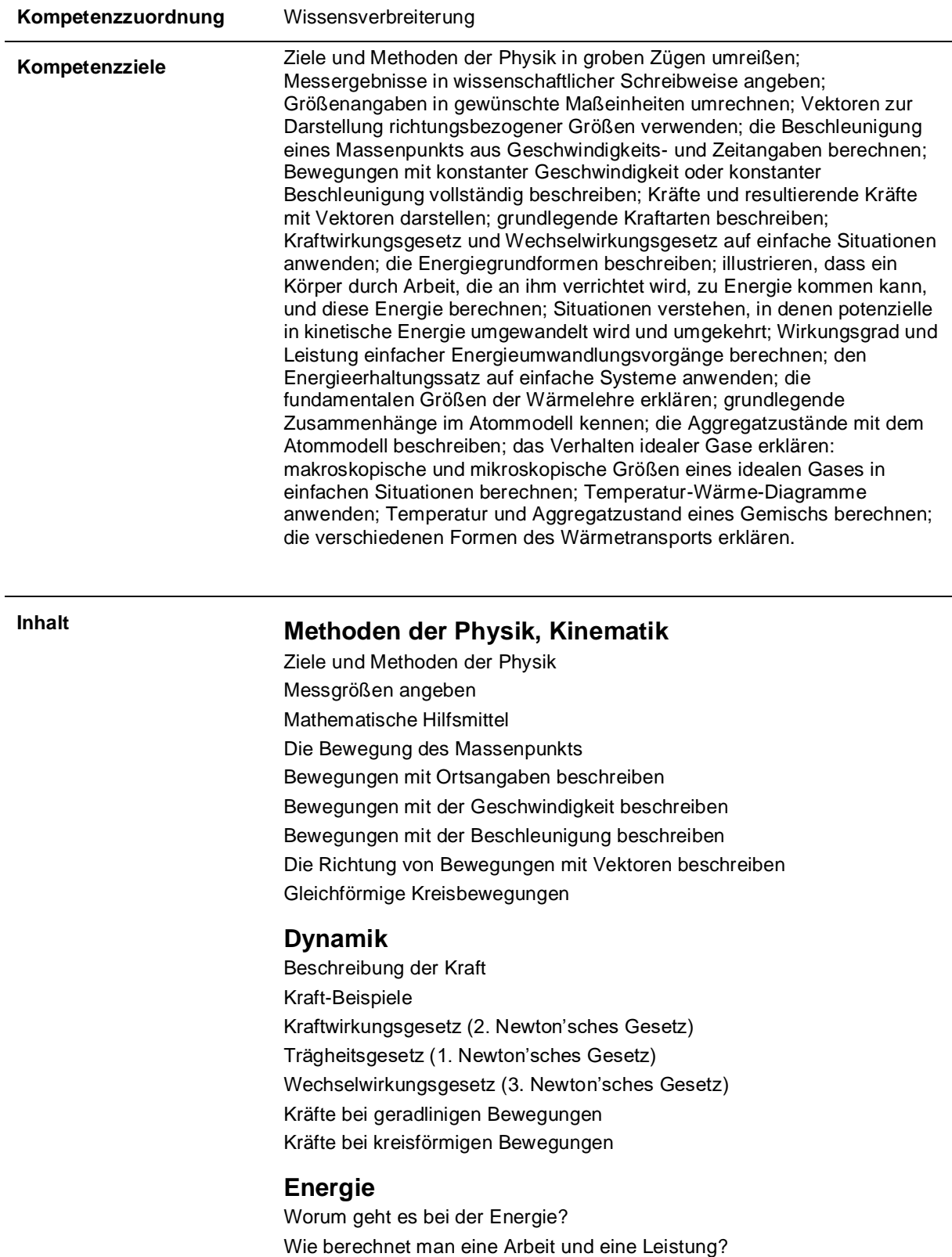

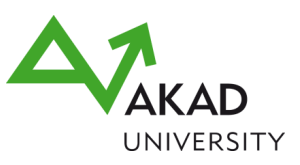

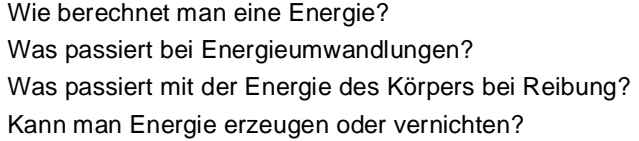

#### **Wärmelehre**

Was sind die wichtigsten Größen der Wärmelehre? Welches Modell eignet sich zur Beschreibung der Materie? Was bedeutet die Brown'sche Bewegung? Wie lassen sich Gase beschreiben? Wie reagiert Materie auf Wärme? Wie wird Wärme transportiert?

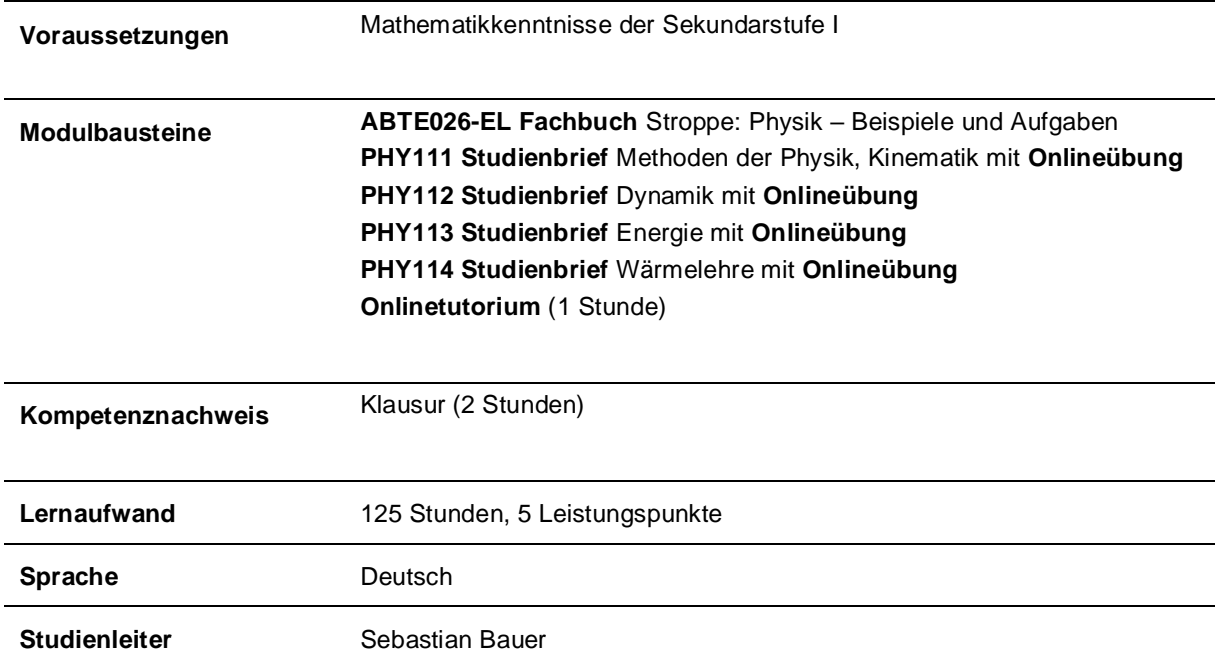

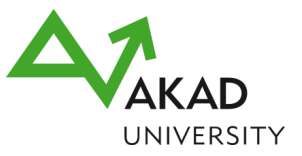

### <span id="page-8-0"></span>**PRG25 Grundlagen der Informatik und Programmierung für Ingenieure**

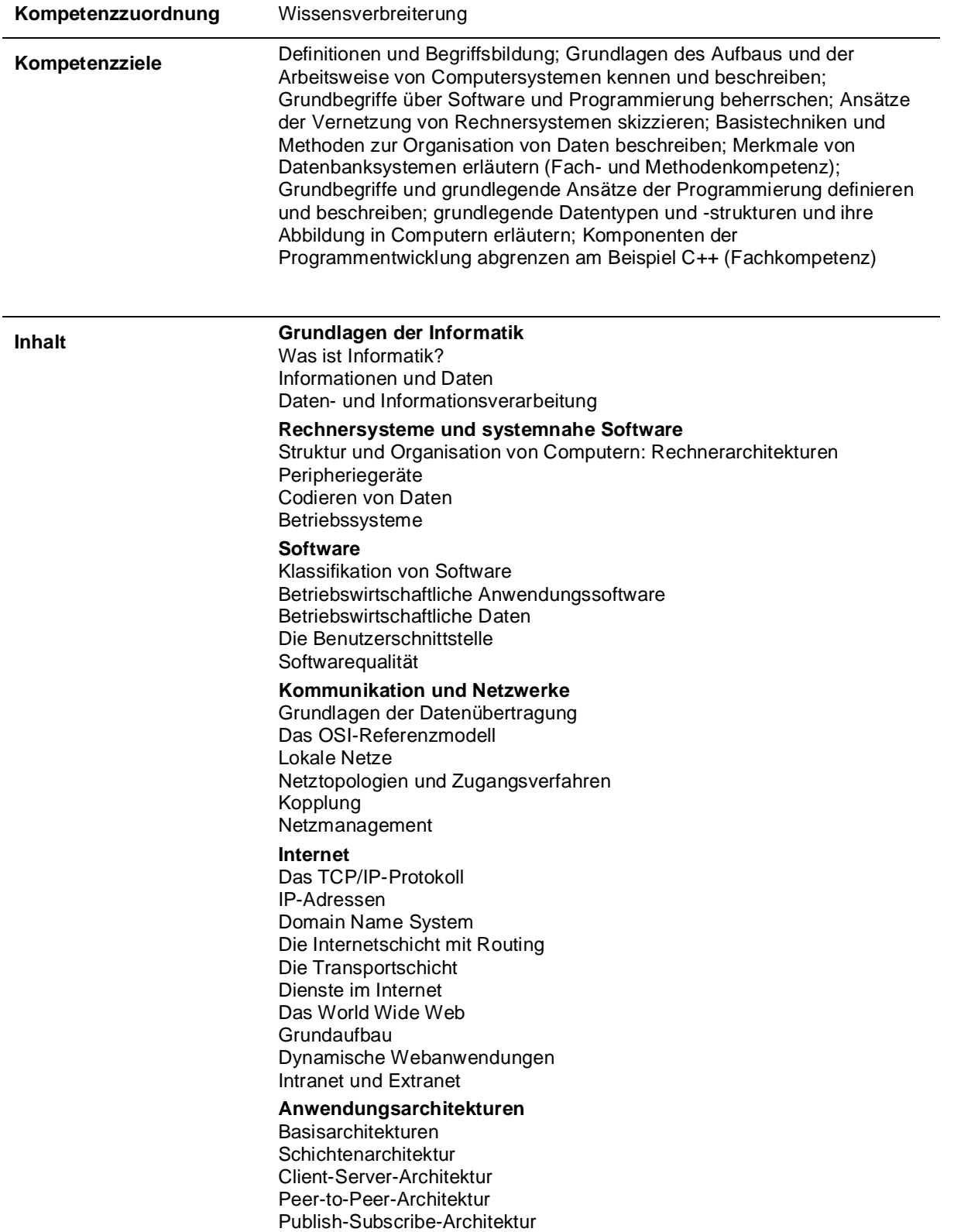

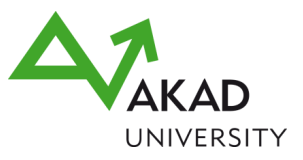

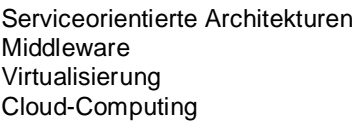

**Datenbanksysteme**

Aufgaben Relationale Systeme NoSQL-Systeme

**Vom Datenmodell zur Speicherung von Dateien** Allgemeines zur Datenorganisation Entity-Relationship-Modelle Relationale Datenmodellierung Physische Datenorganisation

Datenbanksysteme Structured Query Language (SQL)

**Grundlagen der Programmierung** Informationen und Daten Verarbeitung von Daten in Rechnern Programmiersprachen

Datentypen und Datenstrukturen Programmierung im Kleinen Programmieren im Großen Ein- und Ausgabe in Programmen **Softwareentwicklung** 

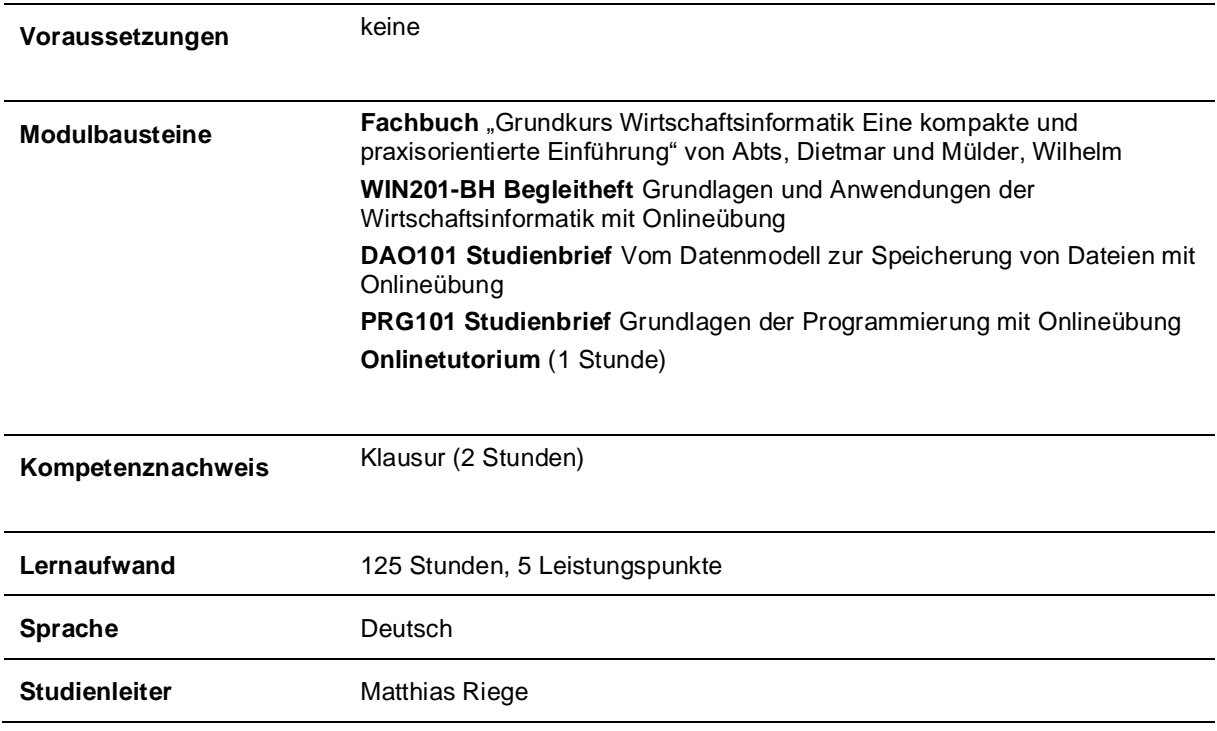

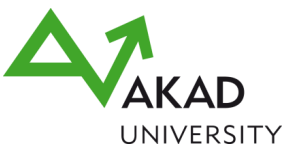

# <span id="page-10-0"></span>**MAT32 Grundlagen Mathematik I**

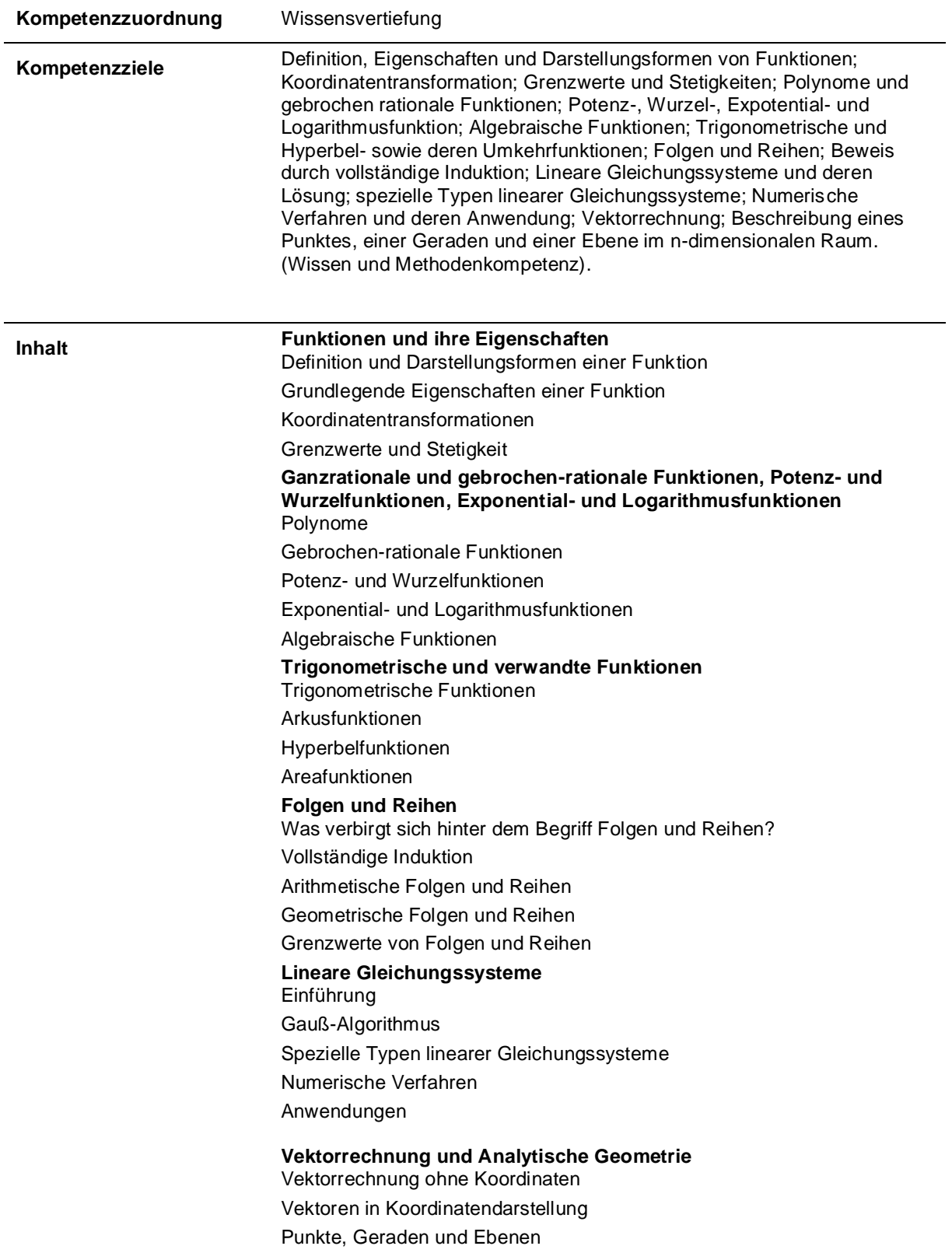

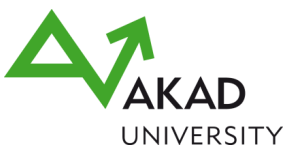

Anwendungen

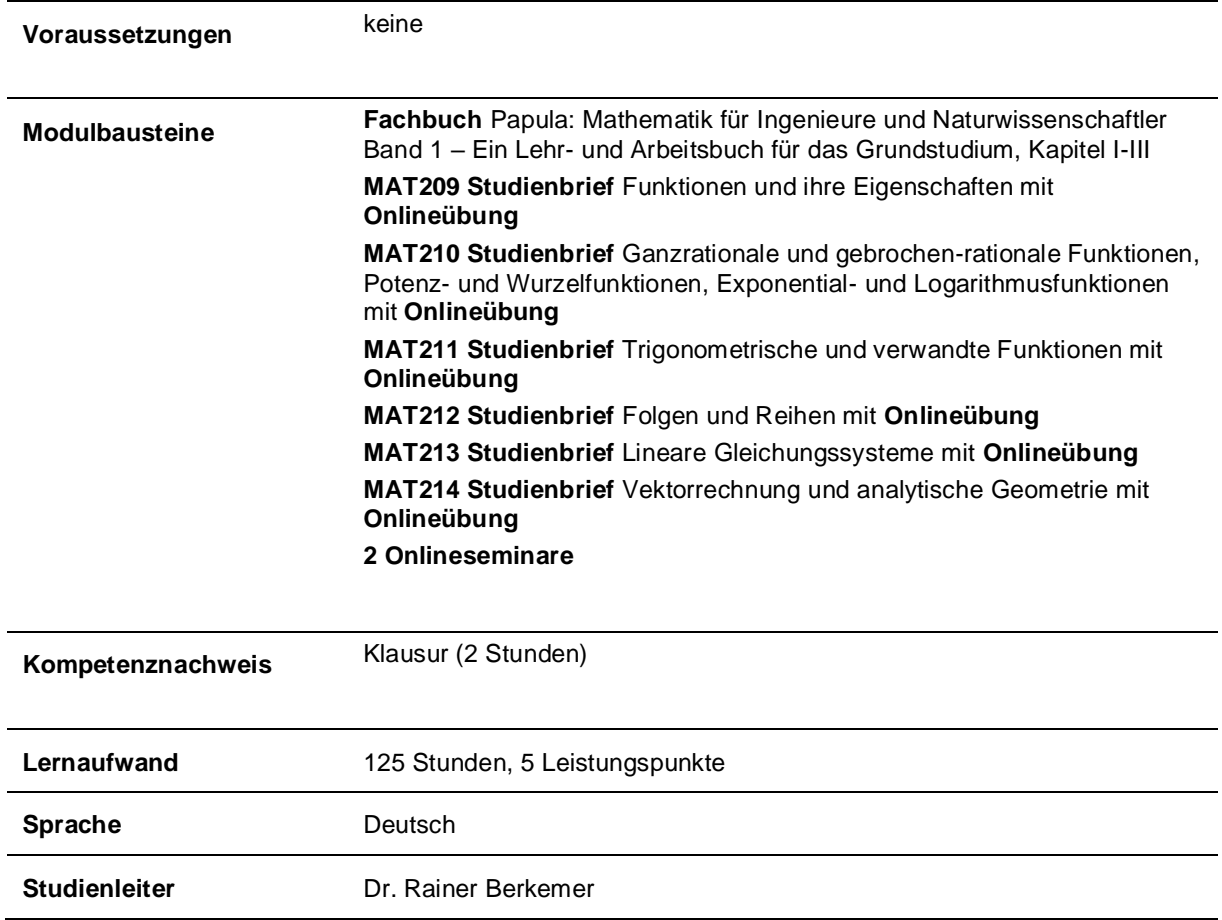

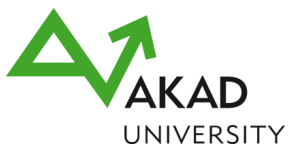

### <span id="page-12-0"></span>**ELT21 Elektrotechnik Grundlagen**

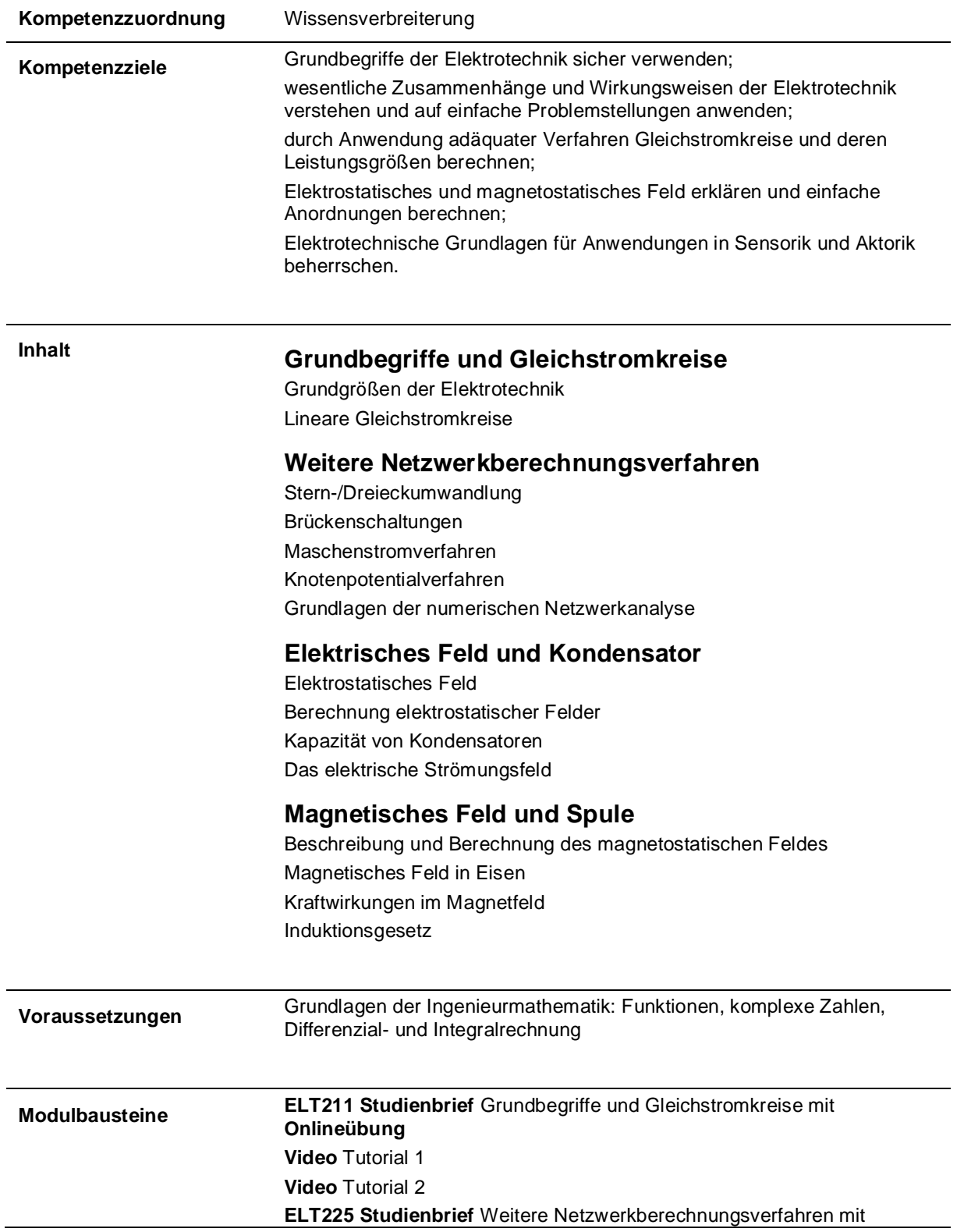

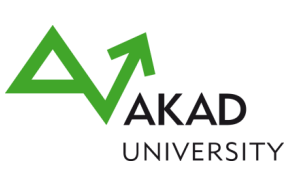

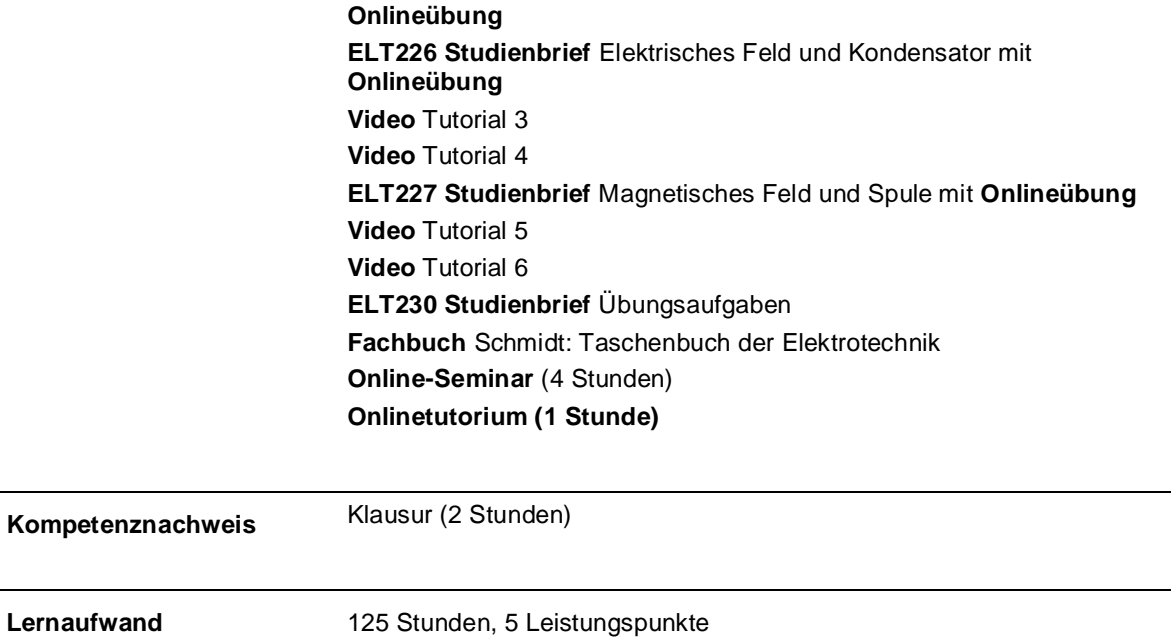

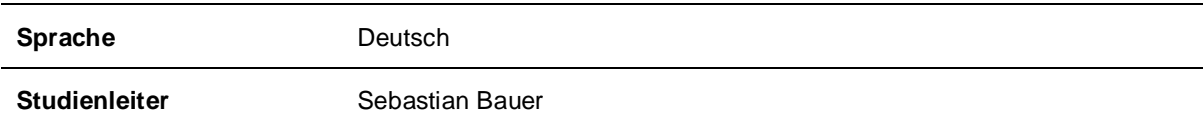

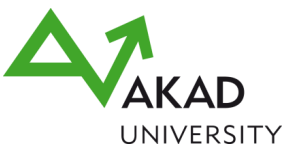

# <span id="page-14-0"></span>**BWL25 Grundlagen des Wirtschaftens**

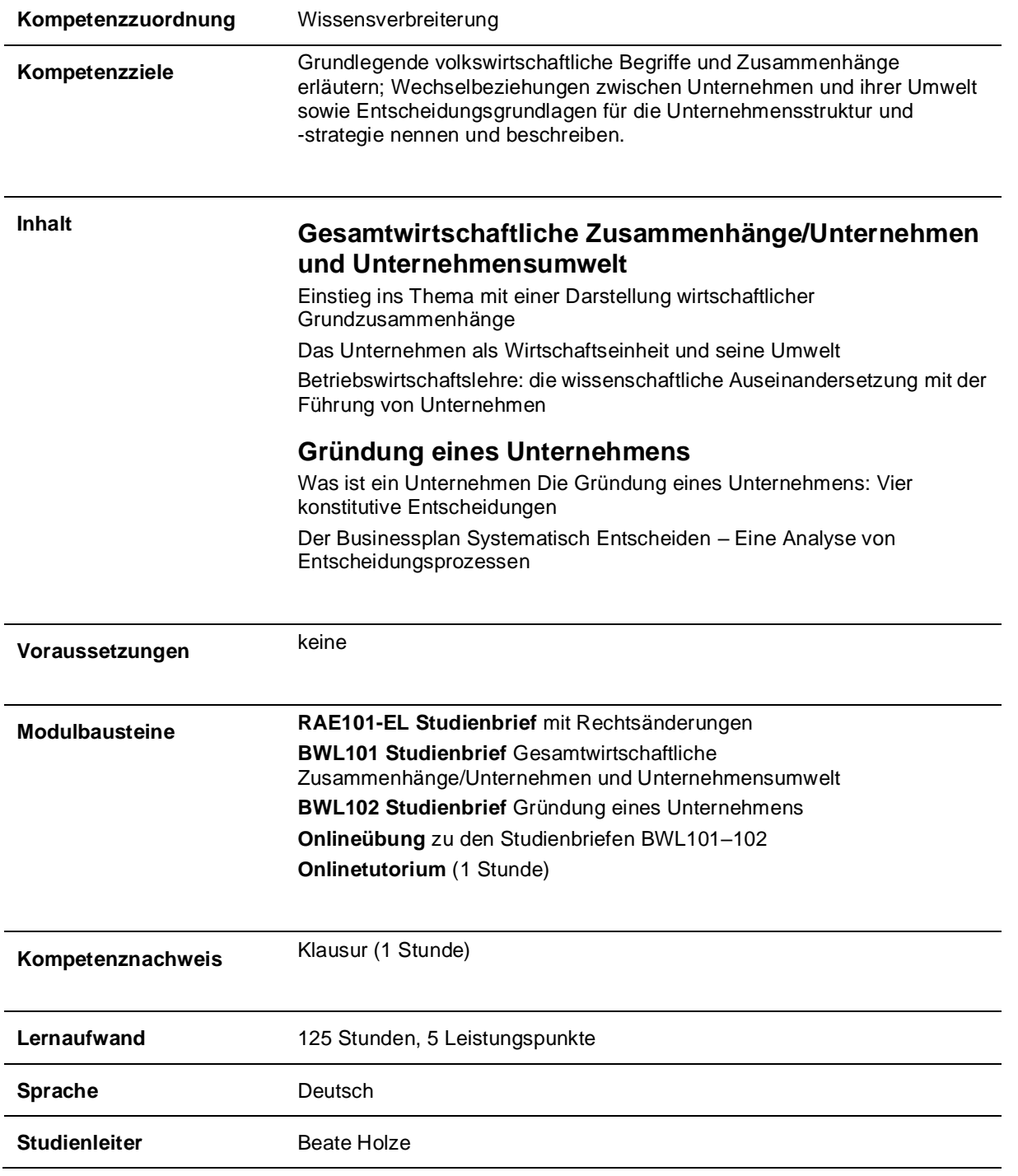

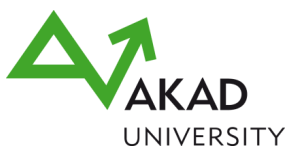

#### <span id="page-15-0"></span>**WST23 Grundlagen der Werkstoffkunde**

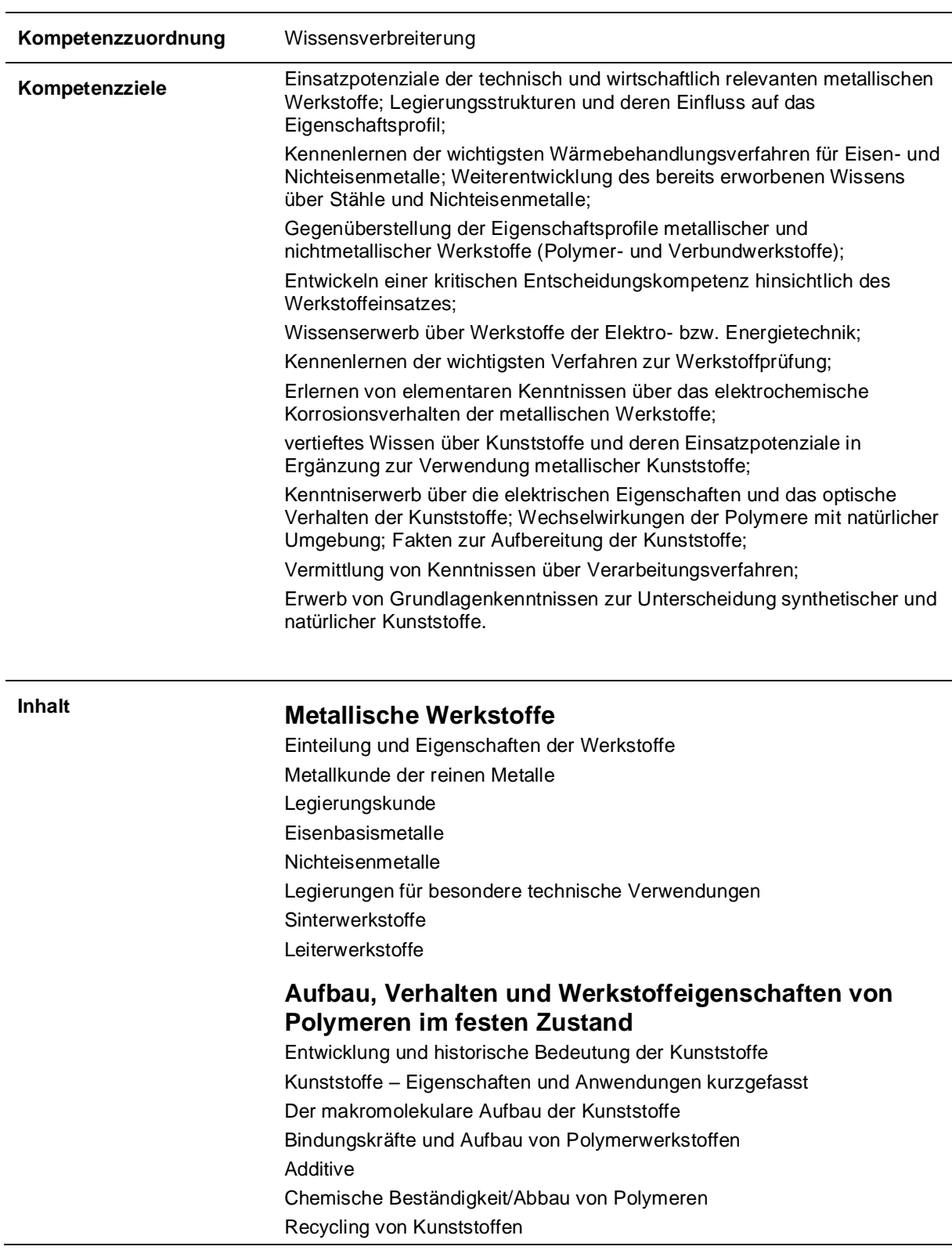

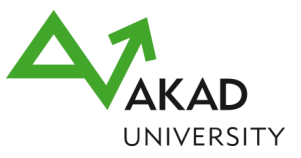

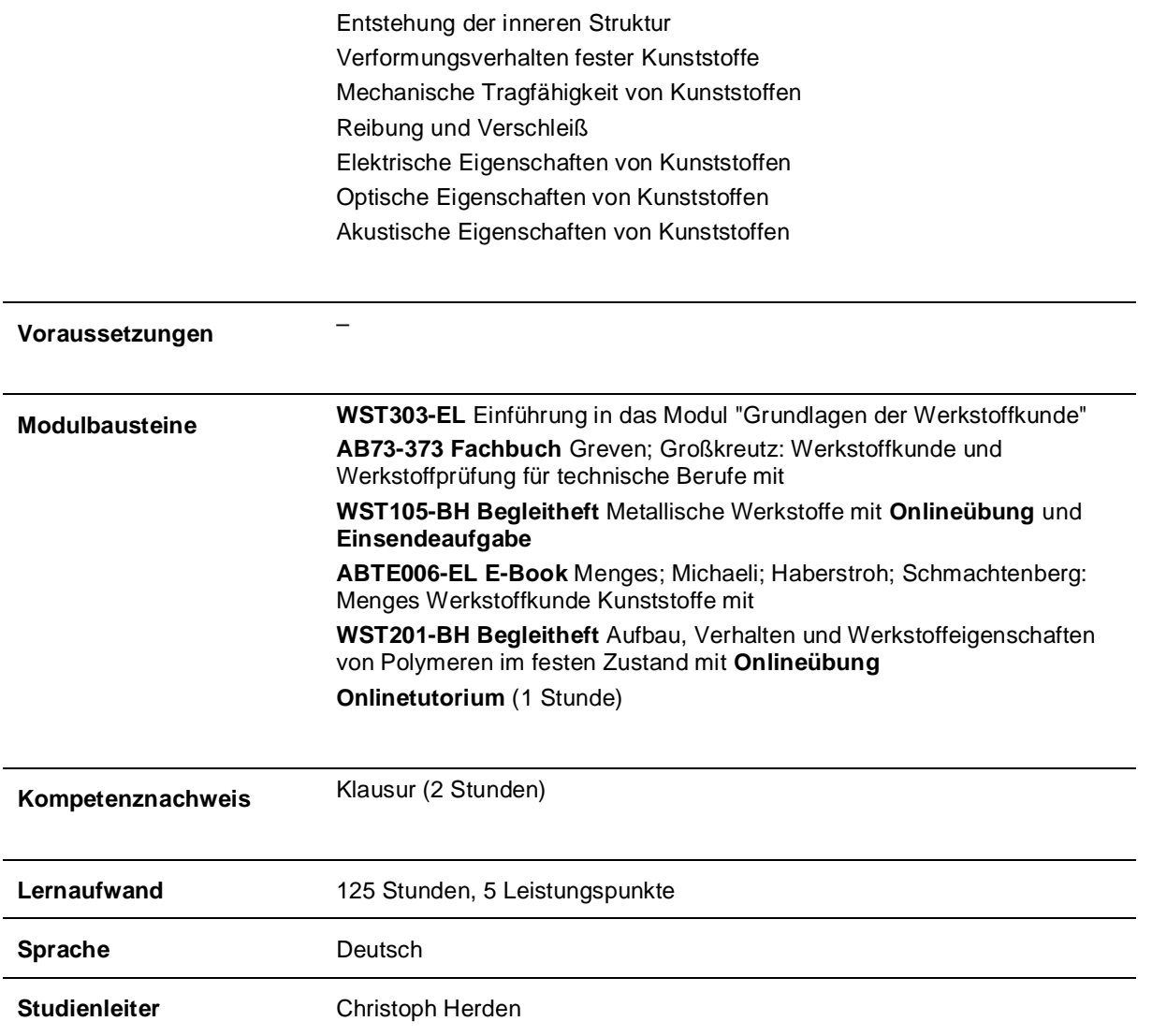

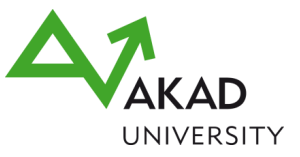

# <span id="page-17-0"></span>**EFT03 English for technology**

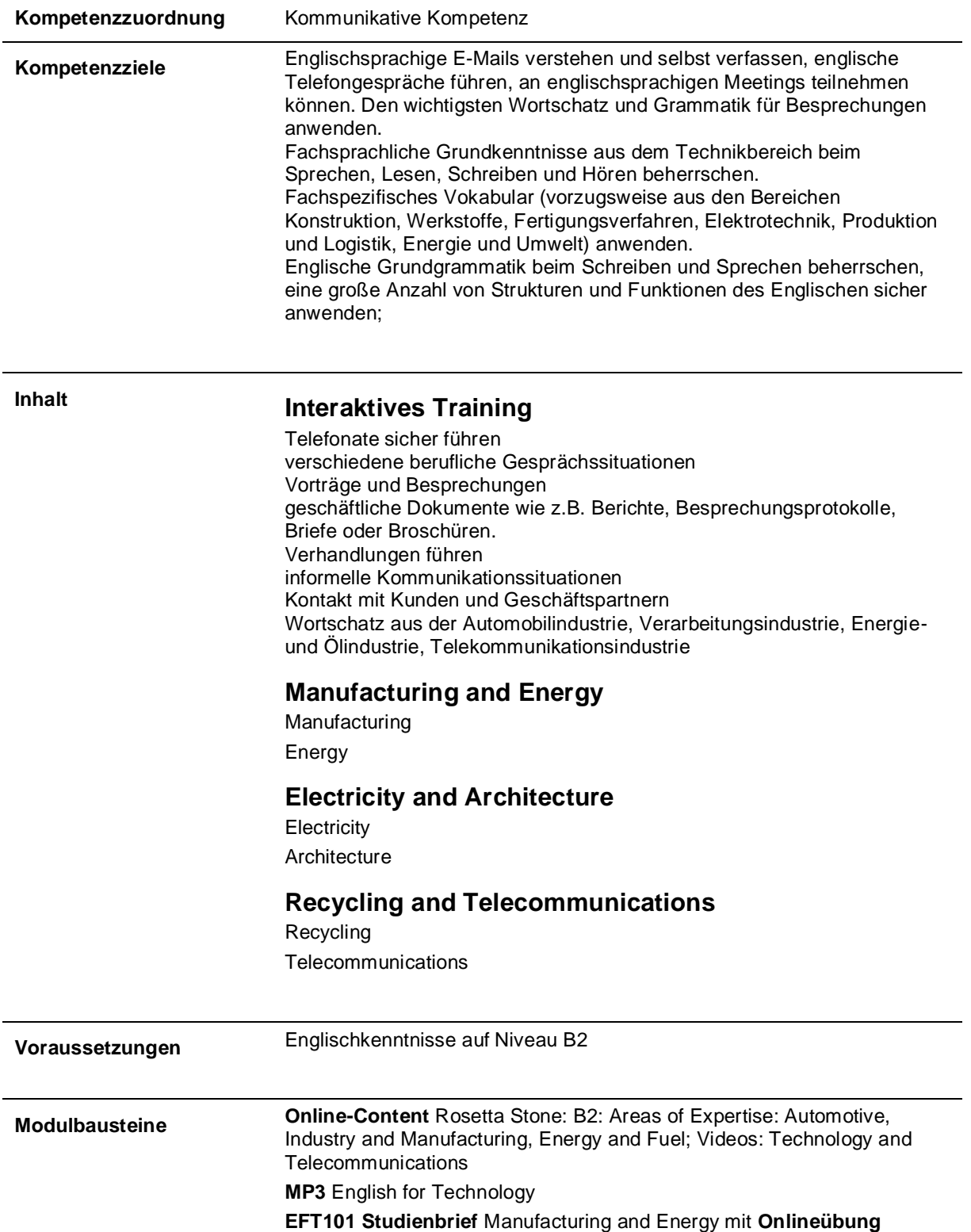

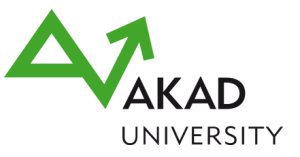

#### **EFT102 Studienbrief** Electricity and Architecture mit **Onlineübung EFT103 Studienbrief** Recycling and Telecommunications mit **Onlineübung Online-Tutorium** (1 Std.)

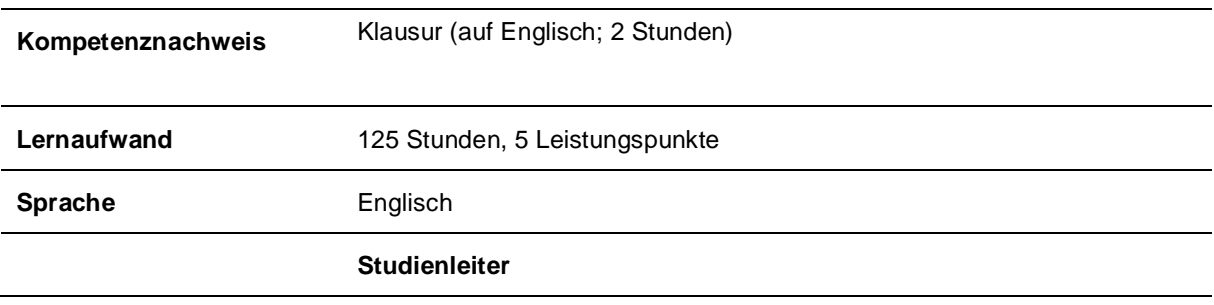

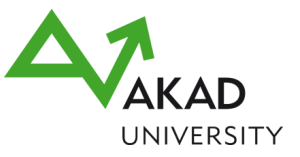

# <span id="page-19-0"></span>**ELT30 Grundlagen der Digital-Technik**

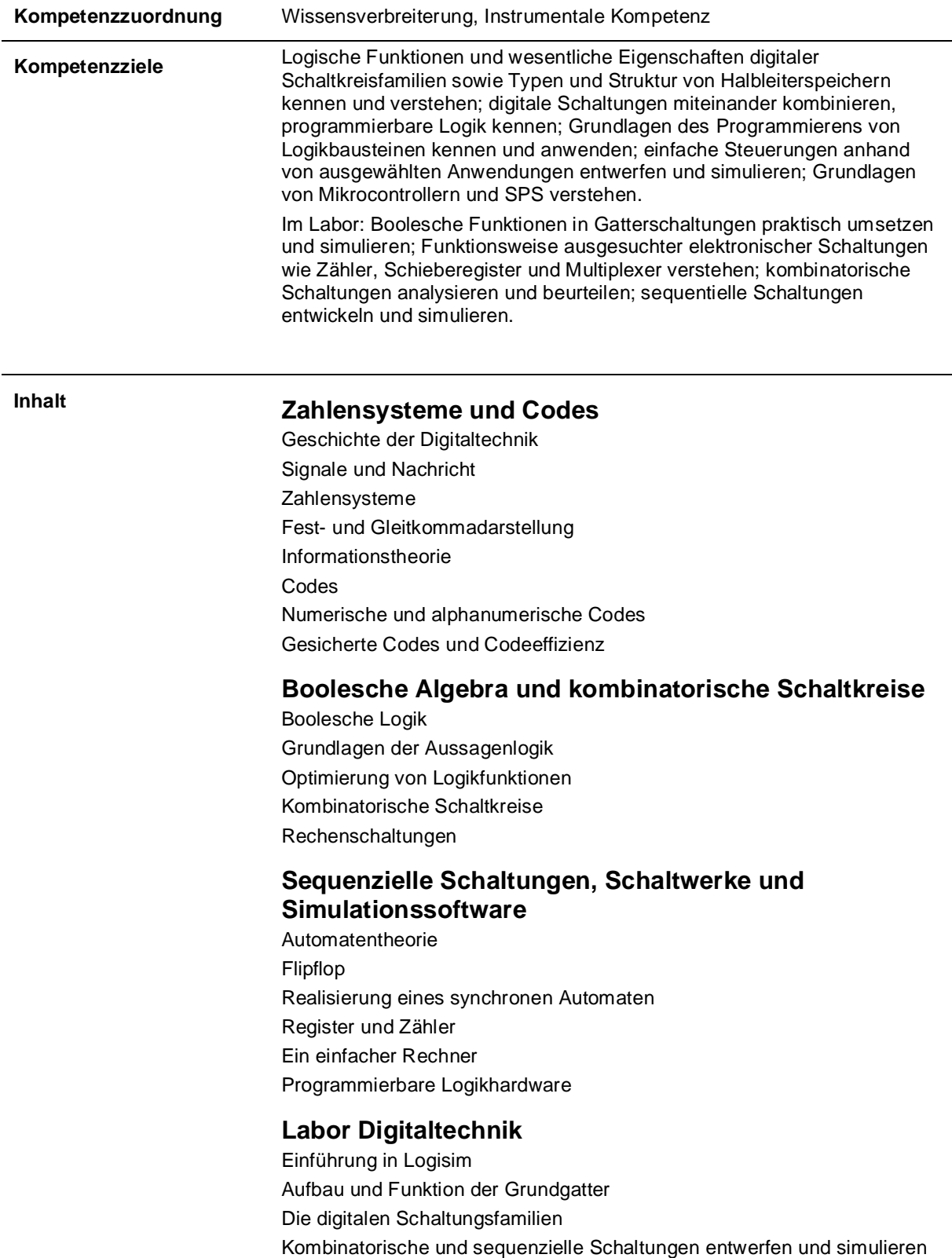

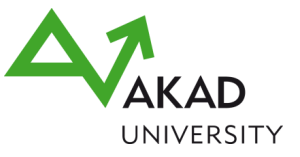

Anwendungen sequenzieller Schaltungen

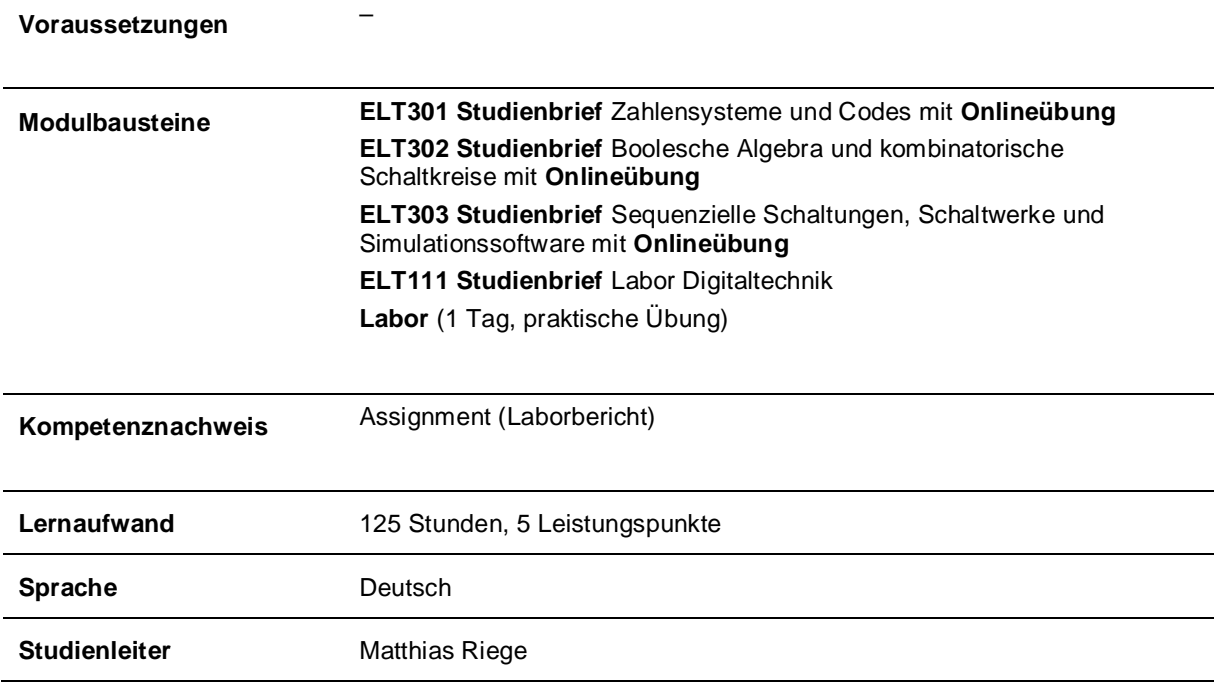

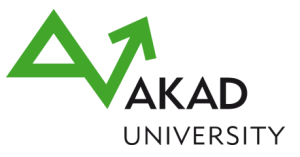

### <span id="page-21-0"></span>**SQF43 Projekt- und Qualitätsmanagement**

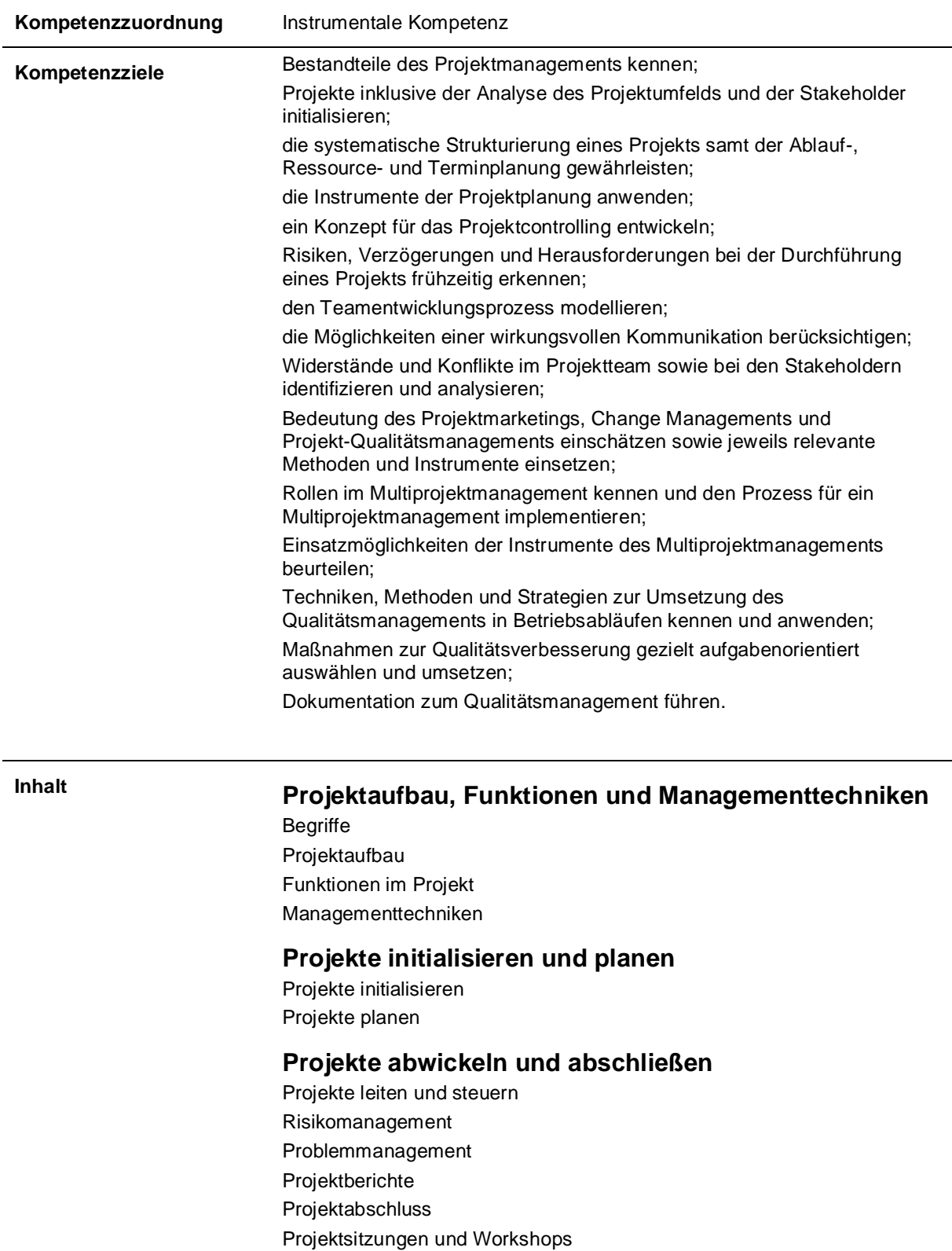

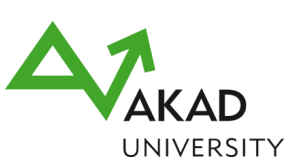

#### **Führen in Projekten und begleitende Aufgaben**

Die Projektführung Das Projektteam Kommunikation **Widerstand** Konflikte Projektmarketing Änderungs- und Konfigurationsmanagement Qualität im Projekt Lieferantenmanagement

#### **Multiprojektmanagement**

Multiprojektmanagement: Stellenwert und Standort Multiprojektmanagement-Prozess Multiprojektmanagement-Methoden Multiprojektmanagement-Organisation Multiprojektmanagement-Qualifikation Implementierung des Multiprojektmanagements

#### **Statistische Methoden im Qualitätsmanagement**

Statistische Grundlagen Datensammlung im Qualitätswesen Verteilungen und Vertrauensbereiche Wichtige Verteilungsformen und deren Regelkarten Test auf Normalverteilung Fähigkeitsbetrachtungen **Stichproben** 

#### **Qualitätsnormen, QM-Systeme und gesellschaftliche Aspekte**

Qualitätsnormen Auditierung und Zertifizierung VDI/VDE/DGQ 2618 QM-Systeme, TQM und Excellence-Modelle Juristische Aspekte

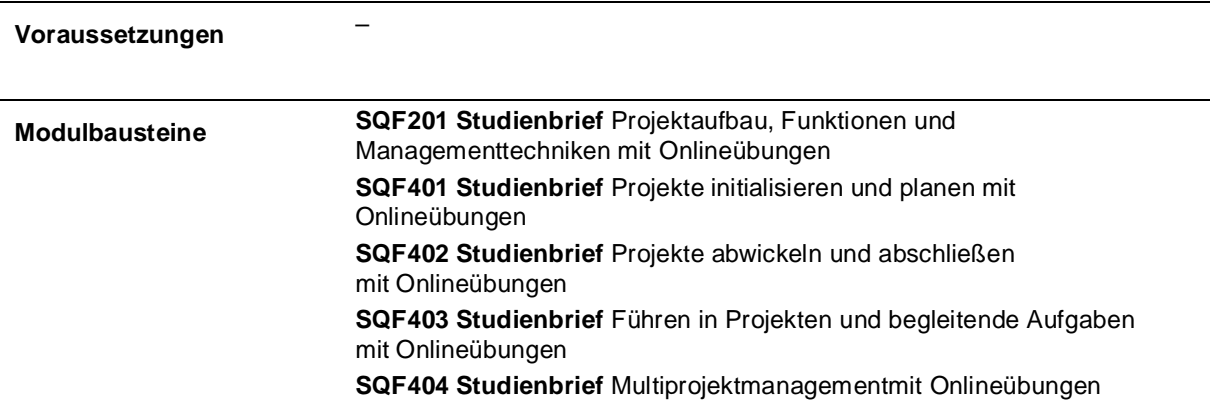

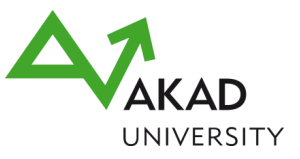

#### **QUM102 Studienbrief** Statistische Methoden im Qualitätsmanagement mit **Onlineübung**

**QUM103 Studienbrief** Qualitätsnormen, QM-Systeme und gesellschaftliche Aspekte mit **Onlineübung Onlinetutorium** (1 Stunde)

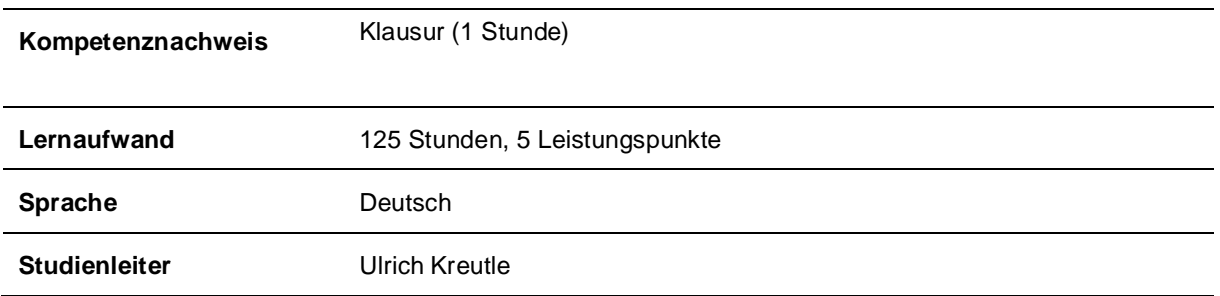

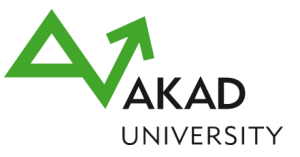

### <span id="page-24-0"></span>**AUT20 Messtechnik**

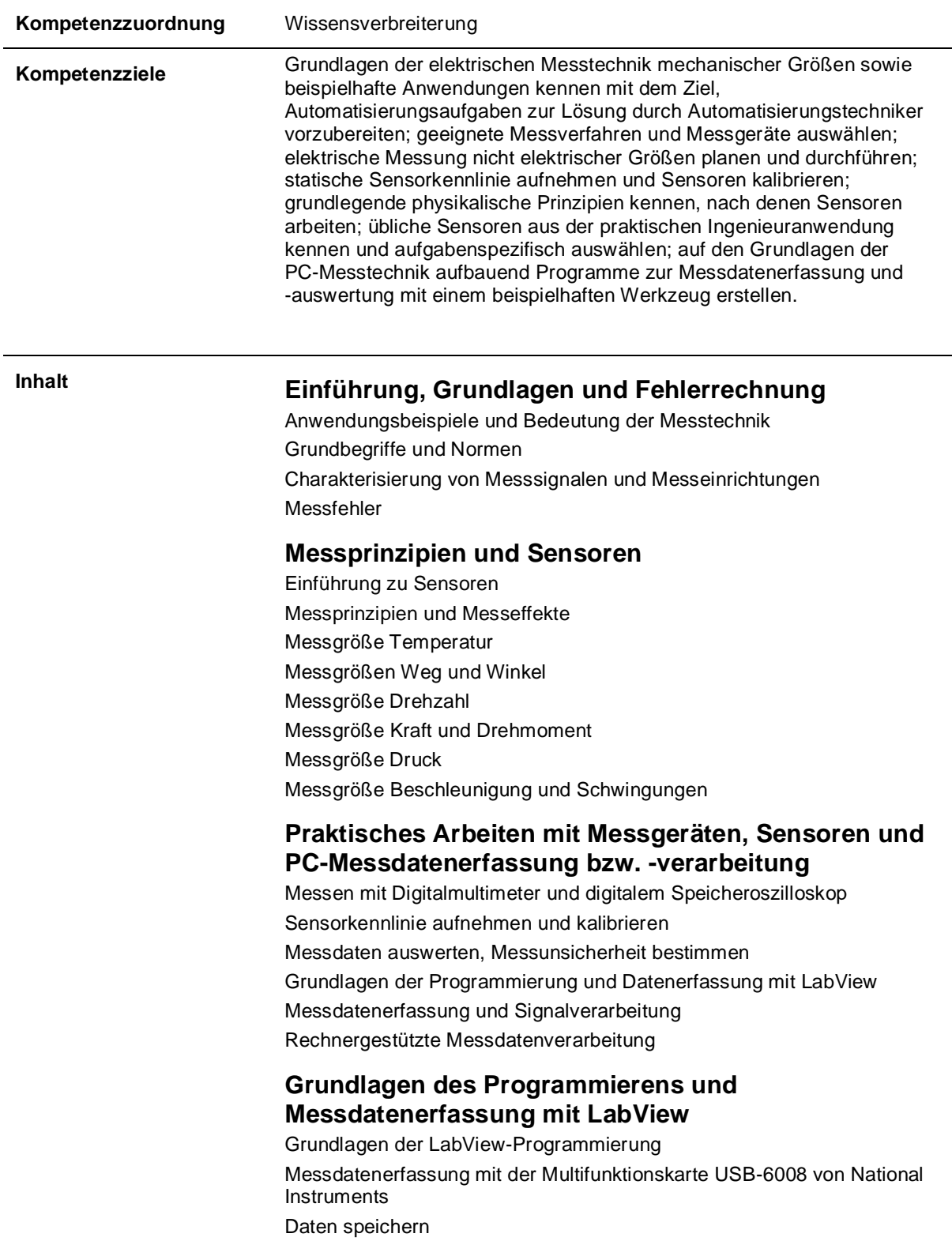

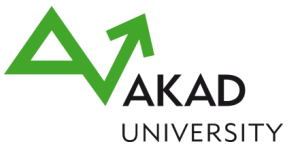

![](_page_25_Picture_95.jpeg)